## A L<sup>AT</sup>FX code

This is the appendix to Boris Veytsman's paper in TUGboat 35:2 (http://tug.org/TUGboat/tb35-2).

The code below is not too robust: it is easy to subvert it, e. g. by putting overlapping illustrations on a page. This is a subsection of the file faosyb.dtx which can be found at https://github.com/ filippogheri/FAOSYBLaTeXpackage.

 $\Diamond \Diamond \Diamond$ 

This is hairy because output routines are hairy. . .

We need several insert boxes. Naming convention: the letter for the box size and two letter code for the location. We use \newbox instead of \newinsert since we do not use associated \count, \dimen and \skip registers.

\newbox\nfbox@S@ul \newbox\nfbox@S@ur \newbox\nfbox@S@ll \newbox\nfbox@S@lr \newbox\nfbox@S@UL \newbox\nfbox@S@UR \newbox\nfbox@S@LL \newbox\nfbox@S@LR \newbox\nfbox@T@ul \newbox\nfbox@T@ur \newbox\nfbox@T@UL \newbox\nfbox@T@UR \newbox\nfbox@W@ul \newbox\nfbox@W@ll \newbox\nfbox@W@UL \newbox\nfbox@W@LL \newbox\nfbox@B@ul \newbox\nfbox@B@UL

 $\forall$ tempboxb Standard L<sup>A</sup>TEX has  $\Diamond$ tempboxa. We need more...

\ifx\@tempboxb\@undefined \newbox\@tempboxb  $\left\{ \frac{f}{f}\right\}$ 

\standard@output The standard LATEX output routine is saved as \standard@output. We use it for one column pages—maybe one even wants a standard float here?

```
\edef\standard@output{\the\output}
```
\output Right now we use standard output on one column pages and the new one with two columns \output{\if@twocolumn\the\nf@output\else\standard@output\fi}

\nf@output Here we define our own output routine.

```
\newtoks\nf@output
```

```
\nf@output {%
```
We define the current boxes \curr@nfbox.... Also, uc or 1c mean Upper or Lower Current column

```
\ifodd\c@page
```

```
\global\let\curr@nfbox@S@ul\nfbox@S@UL
  \global\let\curr@nfbox@S@ur\nfbox@S@UR
  \global\let\curr@nfbox@S@ll\nfbox@S@LL
  \global\let\curr@nfbox@S@lr\nfbox@S@LR
  \global\let\curr@nfbox@T@ul\nfbox@T@UL
  \global\let\curr@nfbox@T@ur\nfbox@T@UR
  \global\let\curr@nfbox@W@ul\nfbox@W@UL
  \global\let\curr@nfbox@W@ll\nfbox@W@LL
  \global\let\curr@nfbox@B@ul\nfbox@B@UL
\else
```
An output routine for an illustrated book: Making the FAO Statistical Yearbook

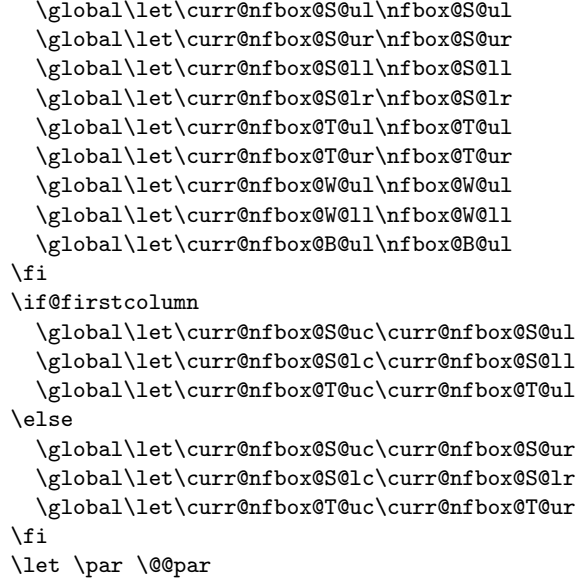

There are several possibilities when we start the output routine for a single column in a two-column layout.

- 1. Wide or big non-floats completely cover the page. In this case we do not need to create columns, and directly go to the output.
- 2. The column is occupied by tall or single nonfloats. We make a column of nonfloats and send it further.
- 3. There is room for text on the page, but its height (\@colroom) is different from the one known to the page builder (\vsize). In this case we change \vsize and return.
- 4. The room for text is exactly \vsize. In this case we form a column and return.

```
\global\@colht=\textheight
\ifdim\ht\curr@nfbox@B@ul>0.5\baselineskip
  \global\advance\@colht by -\textheight
\eta\ifdim\ht\curr@nfbox@W@ul>0.5\baselineskip
 \global\advance\@colht by -0.5\textheight
\fi
\ifdim\ht\curr@nfbox@W@ll>0.5\baselineskip
 \global\advance\@colht by -0.5\textheight
\fi
\ifdim\@colht < \baselineskip
 \nf@output@widepage
\else
 \nf@makecol
\fi
```
\nf@output@widepage The macro \nf@output@widepage outputs a page completely filled by wide pictures.

```
\def\nf@output@widepage{%
  \unvbox\@cclv
  \penalty\outputpenalty
  \if@firstcolumn\else
  \ClassError{faosyb}{Wide or big nonfloats defined too late. Move
    them up}{I encountered Big or Wide floats when I already made the
   first column. Please move them up}
  \fi
  \ifdim\ht\curr@nfbox@B@ul>0.5\baselineskip
    \setbox\@tempboxa\vsplit\curr@nfbox@B@ul to \textheight
```
}

TUGboat, Volume  $0$  (9999), No. 0 903

```
\setbox\@outputbox \vbox\bgroup
   \boxmaxdepth \@maxdepth
   \box\@tempboxa
   \vfill
   \egroup
\else
   \setbox\@tempboxa\vsplit\curr@nfbox@W@ul to 0.5\textheight
   \setbox\@tempboxb\vsplit\curr@nfbox@W@ll to 0.5\textheight
   \setbox\@outputbox\vbox\bgroup
      \boxmaxdepth \@maxdepth
      \box\@tempboxa
      \nointerlineskip
      \box\@tempboxb
      \vfill
   \egroup
\fi
\global\vsize\textheight
\global\@colht\textheight
\@outputpage
\@firstcolumntrue
```
}

\nf@makecol This macro tries to make one column of text. If successful, it puts first column into temporary storage, and outputs the page when or if the second column is ready.

When we start **\nf@makecol, \@colht** already reflects possible wide nonfloats. This to get **\@colroom**, we need to take into account only the narrow ones

```
\def\nf@makecol{%
  \global\@colroom\@colht
 \ifdim\ht\curr@nfbox@T@uc>0.5\baselineskip
     \global\@colroom=0pt
 \fi
 \ifdim\ht\curr@nfbox@S@uc>0.5\baselineskip
     \global\advance\@colroom by -0.5\textheight
 \fi
 \ifdim\ht\curr@nfbox@S@lc>0.5\baselineskip
     \global\advance\@colroom by -0.5\textheight
 \eta
```
Now there could be two cases. If  $\text{Qcolroom}$  is small, we fill the column with the non-floats only. Otherwise we have a "mixed" column with both text and nonfloats.

```
\ifdim\@colroom<0.5\baselineskip
  \nf@makenfcol
\else
  \nf@makemixedcol
\{f_i\}
```
\nf@makenfcol This macro outputs a column with only non-floats. If it is called, we already know that the narrow non-floats would fill the column, so we do not do any additional checks.

```
\def\nf@makenfcol{%
 \unvbox\@cclv
 \penalty\outputpenalty
 \ifdim\@colht>0.9\textheight % one tall or two squares
    \ifdim\ht\curr@nfbox@T@uc>0.5\baselineskip
      \setbox\@outputbox\vbox\bgroup
      \boxmaxdepth \@maxdepth
      \vsplit \curr@nfbox@T@uc to \textheight
      \egroup
    \else
     \setbox\@outputbox\vbox\bgroup
```
An output routine for an illustrated book: Making the FAO Statistical Yearbook

```
\boxmaxdepth \@maxdepth
                    \vsplit\curr@nfbox@S@uc to 0.5\textheight
                    \nointerlineskip
                    \vsplit\curr@nfbox@S@lc to 0.5\textheight
                  \egroup
                 \fi
               \else % one square
                 \ifdim\ht\curr@nfbox@S@uc>0.49\textheight
                   \setbox\@outputbox\vsplit \curr@nfbox@S@uc to 0.5\textheight
                 \else
                   \setbox\@outputbox\vsplit \curr@nfbox@S@lc to 0.5\textheight
                 \fi
               \left\{ \frac{f}{f} \right\}\nf@opcol
             }
\nf@makemixedcol This macro is used when we have a mix of text with nonfloats (or possibly just text).
               We check whether the page builder has the right idea about the text size; if not, we return from the
           output routine
             \def\nf@makemixedcol{%
               \ifdim\@colroom=\vsize
                 \nf@makemixedcol@
               \else
                 \global\vsize=\@colroom
                 \unvbox\@cclv
                 \penalty\outputpenalty
               \fi}
\nf@makmixedcol@ And now the real work of \nf@makemixedcol@
             \def\nf@makemixedcol@{%
                \ifvoid\footins
                  \setbox\@outputbox \box \@cclv
                 \else
                  \setbox\@outputbox \vbox {%
                    \boxmaxdepth \@maxdepth
                    \unvbox \@cclv
                    \vskip \skip\footins
                    \color@begingroup
                       \normalcolor
                       \footnoterule
                       \unvbox \footins
                    \color@endgroup
                    }%
                \fi
                \ifdim\ht\curr@nfbox@S@uc>0.49\textheight
                  \setbox\@tempboxa\vsplit\curr@nfbox@S@uc to 0.5\textheight
                  \setbox\@outputbox \vbox
                    \bgroup
                       \box\@tempboxa
                       \nointerlineskip
                       \box\@outputbox
                    \egroup
                \fi
                 \ifdim\ht\curr@nfbox@S@lc>0.49\textheight
                  \setbox\@tempboxa\vsplit\curr@nfbox@S@lc to 0.5\textheight
                  \setbox\@outputbox \vbox
                    \bgroup
                       \box\@outputbox
                       \nointerlineskip
```
Boris Veytsman

```
\box\@tempboxa
    \egroup
\fi
\nf@opcol}
```
\nf@opcol This is like the standard LATEX \@outputdblcol, but with the treatment of wide nonfloats.

```
\def\nf@opcol{%
                 \if@firstcolumn
                   \global\@firstcolumnfalse
                   \global\setbox\@leftcolumn\box\@outputbox
                 \else
                   \global\@firstcolumntrue
                   \ifdim\ht\curr@nfbox@W@ul>0.5\baselineskip
                     \setbox\@tempboxa\vsplit \curr@nfbox@W@ul to 0.5\textheight
                   \else
                     \setbox\@tempboxb\box\@tempboxa
                   \fi
                   \setbox\@outputbox \vbox\bgroup
                     \box\@tempboxa
                     \nointerlineskip
                     \hb@xt@\textwidth {%
                       \hb@xt@\columnwidth {%
                         \box\@leftcolumn \hss}%
                       \hfil
                       {\normalcolor\vrule \@width\columnseprule}%
                       \hfil
                       \hb@xt@\columnwidth {%
                         \box\@outputbox \hss}%
                     }%
                   \egroup
                   \ifdim\ht\curr@nfbox@W@ll>0.5\baselineskip
                     \setbox\@tempboxa\vsplit \curr@nfbox@W@ll to 0.5\textheight
                     \setbox\@outputbox\vbox\bgroup
                       \box\@outputbox
                       \nointerlineskip
                       \box\@tempboxa
                     \egroup
                   \fi
                   \@outputpage
                   \global\vsize\textheight
                   \global\@colht\textheight
                   \global\@colroom\textheight
                  \fi}
\standard@clearpage The usual \clearpage flushes the floats. We keep it in \standard@clearpage
               \let\standard@clearpage\clearpage
     \clearpage Now we can define \clearpage to take care of the mode:
               \def\clearpage{%
                 \if@twocolumn
                   \nf@clearpage
                 \else
                   \standard@clearpage
               \fi}
  \nf@totalheight The total height of all non-floats
               \def\nf@totalheight{\dimexpr(%
                 \ht\nfbox@S@UL+
```
\ht\nfbox@S@UR+

An output routine for an illustrated book: Making the FAO Statistical Yearbook

```
\ht\nfbox@S@LL+
              \ht\nfbox@S@LR+
              \ht\nfbox@T@UL+
              \ht\nfbox@T@UR+
              \ht\nfbox@W@UL+
              \ht\nfbox@W@LL+
              \ht\nfbox@B@UL+
              \ht\nfbox@S@ul+
              \ht\nfbox@S@ur+
              \ht\nfbox@S@ll+
              \ht\nfbox@S@lr+
              \ht\nfbox@T@ul+
              \ht\nfbox@T@ur+
              \ht\nfbox@W@ul+
              \ht\nfbox@W@ll+
              \ht\nfbox@B@ul)}
\nf@clearpage We keep ejecting pages until get rid of nf stuff
            \def\nf@clearpage{%
              \write\m@ne{}%
              \if@firstcolumn
                \ifdim\dimexpr(\pagetotal+\nf@totalheight)>\baselineskip
                \leavevmode
                 \null\vfill\newpage
                \null\vfill\newpage
                \fi
              \else
                \leavevmode
               \null\vfill\newpage
              \chi\ifdim\nf@totalheight>\baselineskip
              \nf@clearpage\fi
           }
\clearspread This is like \cleardoublepage, but with the logic inverted:
```

```
\def\clearspread{\clearpage\ifodd\c@page
    \hbox{}\newpage\if@twocolumn\hbox{}\newpage\fi\fi\@firstcolumntrue}
```
We need to clear everything at the end

```
\AtEndDocument{\if@twocolumn
  \ifdim\nf@totalheight>\baselineskip
  \null\vfill\clearpage\fi
\fi}
```